## **Quesito Insegnamento Numero studenti Dec.te no Più no che si Più si che no Dec.te Decisamente si no Più no che si Più si che no Decisamente si GIUDIZIO NEGATIVO GIUDIZIO POSITIVO 1** Le conoscenze preliminari possedute sono risultate sufficienti per la comprensione degli argomenti previsti nel programma d'esame? **33** 2 11 13 7 6,1% 33,3% 39,4% 21,2% **39,4% 60,6% 2** Il materiale didattico (indicato e disponibile) è adeguato per lo studio della materia? **33** 0 1 12 20 0,0% 3,0% 36,4% 60,6% **3,0% 97,0% 3** Le modalità di esame sono state definite in modo chiaro? **33** 0 0 10 23 0,0% 0,0% 30,3% 69,7% **0,0% 100,0% Quesito Docenza 4** Gli orari di svolgimento delle lezioni sono stati rispettati? **33** 0 0 5 28 0,0% 0,0% 15,2% 84,8% **0,0% 100,0% 5** Il docente è stato presente alle lezioni? **33** 0 0 2 31 0,0% 0,0% 6,1% 93,9% **0,0% 100,0% 6** Il docente stimola / motiva l'interesse verso la disciplina? **33** 0 0 0 33 0,0% 0,0% 0,0% 100,0% **0,0% 100,0% 7** Il docente espone gli argomenti in modo chiaro? **33** 0 0 1 32 0,0% 0,0% 3,0% 97,0% **0,0% 100,0% 8** Le esercitazioni, ove esistenti, sono utili all'apprendimento della materia? **32** 0 0 0 32 0,0% 0,0% 0,0% 100,0% **0,0% 100,0% 9** Gli orari e le giornate di svolgimento delle esercitazioni, ove esistenti, sono stati rispettati? **33** 0 0 4 29 0,0% 0,0% 12,1% 87,9% **0,0% 100,0% 10** L'insegnamento è stato svolto in maniera coerente con quanto dichiarato nel programma? **33** 0 0 9 24 0,0% 0,0% 27,3% 72,7% **0,0% 100,0% 11** Il docente è reperibile per chiarimenti e spiegazioni? **32** 0 0 5 27 0,0% 0,0% 15,6% 84,4% **0,0% 100,0%**

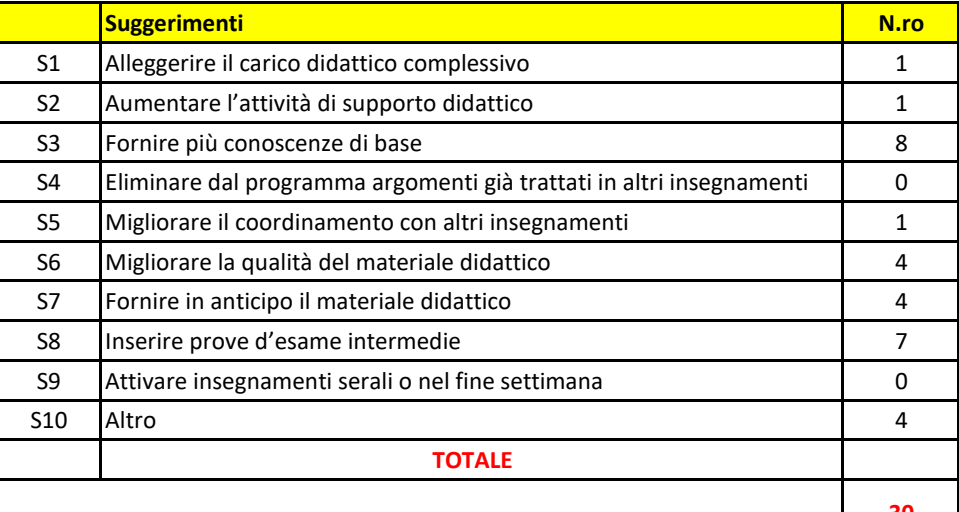

## -PATOLOGIA AVIARE - LM42 - III ANNO -IV BIMESTRE - A.A. 2018/19